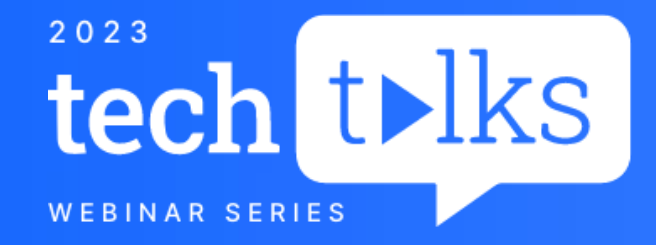

# **Welcome**

Bluetooth App Development with CircuitPython

Nicola Wrachien & Scott Shawcroft

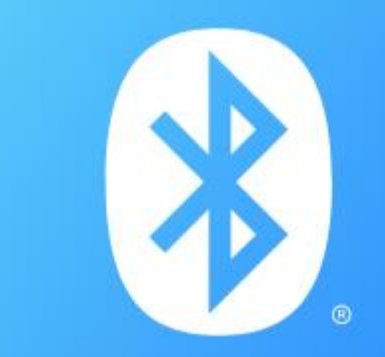

### **BLUETOOTH SERIES**

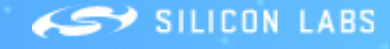

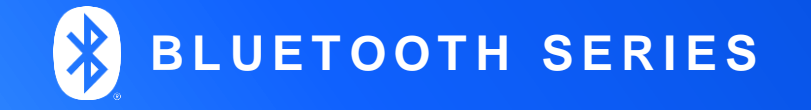

## **Presentation Will Begin Shortly**

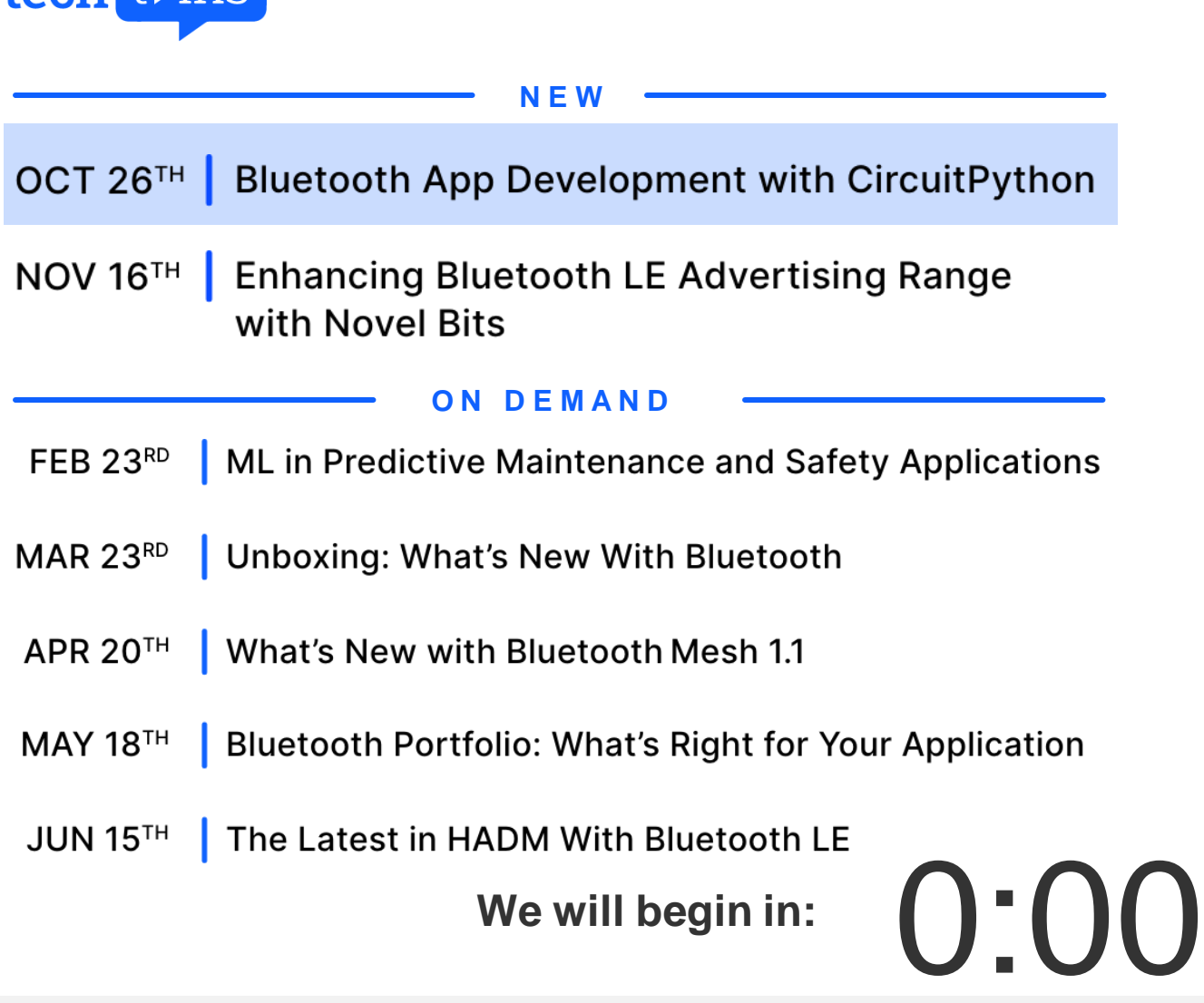

**UPCOMING SESSIONS** 

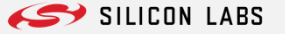

## **Agenda**

**About CircuitPython**

**Architecture**

**Supported Boards**

**Port Features**

**Example: Bluetooth LE Application**

**Sample Code**

**Conclusion**

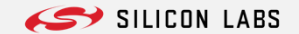

## **About CircuitPython**

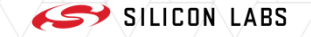

## **Origin of CircuitPython**

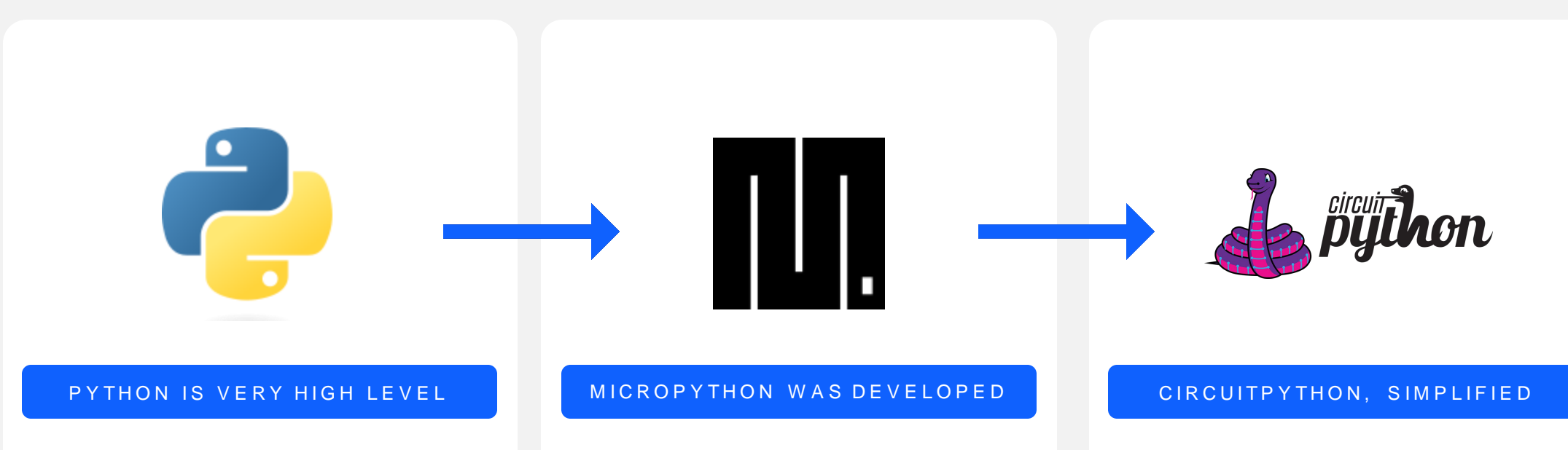

- Good for beginners
- Lots of libraries
- $\cdot$  Batteries included  $\rightarrow$  fast development
- Not good for MCUs
	- ▸ Limited access to hardware resource
	- ▸ Memory hungry
- Optimized for 32-bit MCUs
- Some less-used features not implemented
- REPL (read-eval-print loop) console over UART
- Target Python 3.4 language features
- Limited standard library support
- Fork of MicroPython
- Focused on students, beginners, ease of use
- Unified hardware-access APIs
- Initially: on different, less powerful, MCUs than MicroPython (now many powerful MCUs supported too)

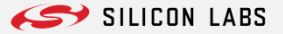

## **CircuitPython: Advantages and Drawbacks**

#### A D VA NTA GE S

- **Very high-level language**
	- Few lines to create relatively complex programs
- **Beginner Friendly:**
	- Easy to use, with smooth learning curve
	- Automatic memory management, with garbage collector
	- No pointers
	- Tons of libraries
	- Tons of examples and guides
- **Cross-platform compatible**
	- The same project can run in different MCUs
	- Many projects can run on Linux SBCs via Blinka
- **No compilation time**
- **Many more Python devs than C devs**
- **Simple setup**

#### A P P L I C A T I O N S L O RAWBACKS

- **Interpreted language, slow, memory intensive**
	- Large flash footprint by default
- **Less control on hardware**
	- Hard to use MCU-specific peripherals without Python driver
- **Some hidden issues, which might be frustrating sometimes**
	- How does "0xfor x in (1, 2, 3)" eval?
	- Errors found during runtime rather than compile time (e.g. modules not found)
	- Hidden bugs that might have been caught at compile time if strong typed

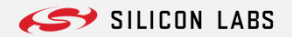

## **C-code Performance Not Always a Must**

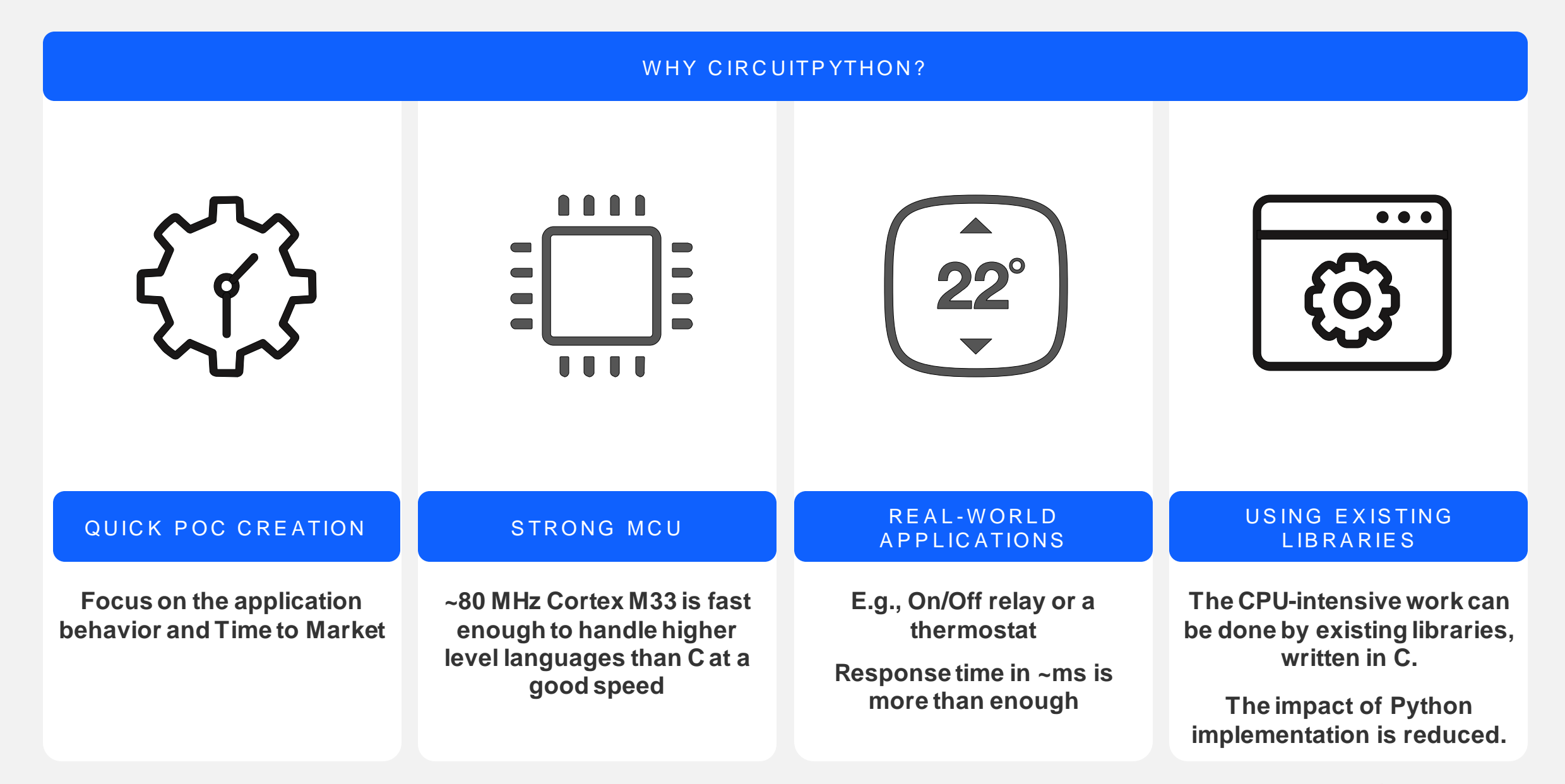

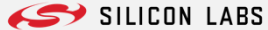

## **About Silicon Labs**

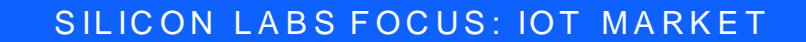

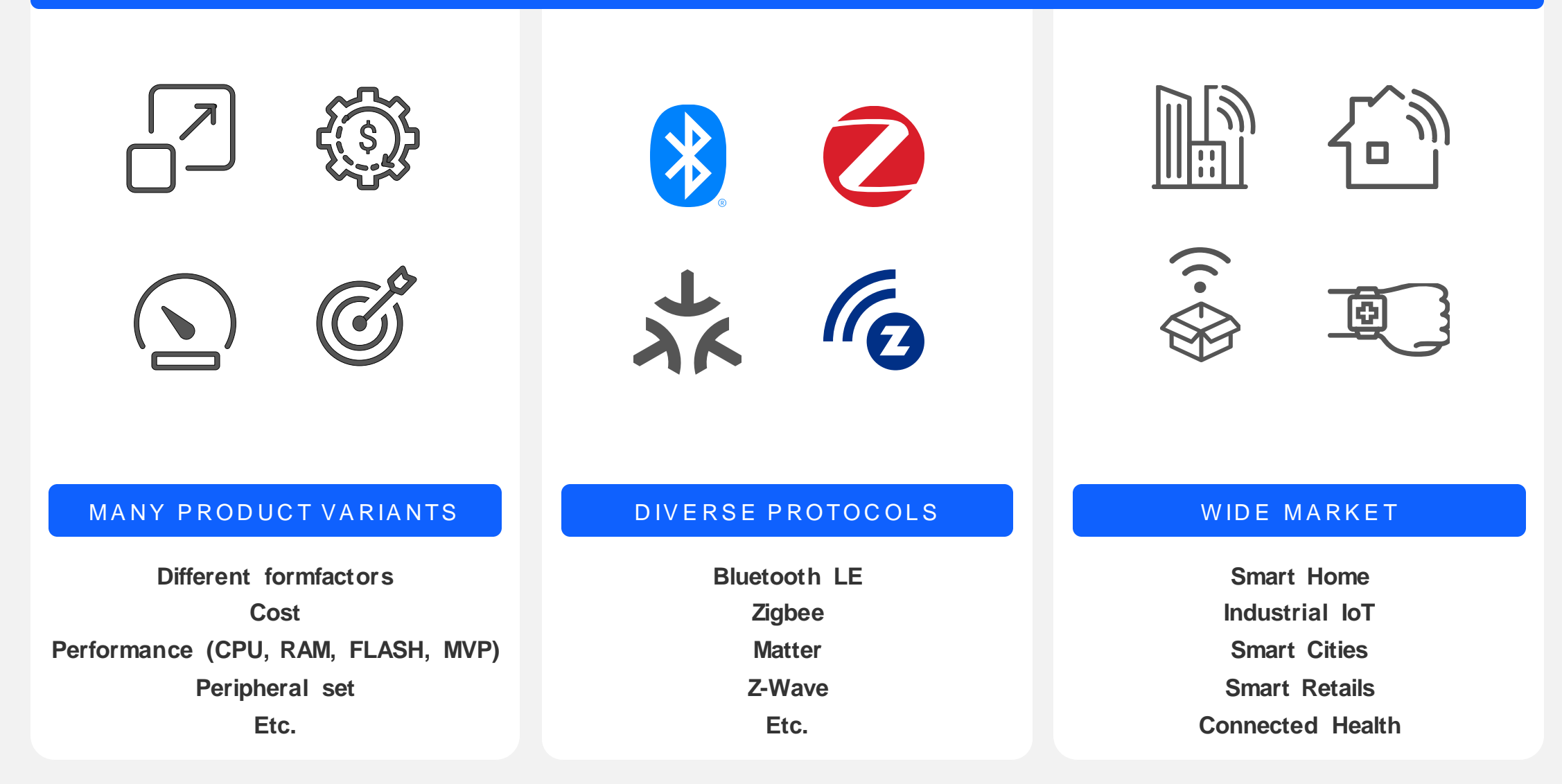

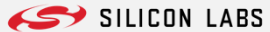

## **Addressing Makers Ecosystem**

**Addressing the maker community's** need to interface with a broad audience **from beginners…up to experts.**

#### **CURRENT SILICON LABS** D E V E LOPMENT ENVIRONMENT

- **Our main SDK is the Gecko SDK (GSDK)**
	- Largely based on C
	- Hundreds of different files
	- Maintained by Silicon Labs
	- No or limited third party contribution
- **Our Main Development Tool is Simplicity Studio**
	- C or C++ projects
- **Bluetooth LE is a rather complex protocol**

#### WELL KNOWN ECOSYSTEMS, NEEDS TO BE SUPPORTED

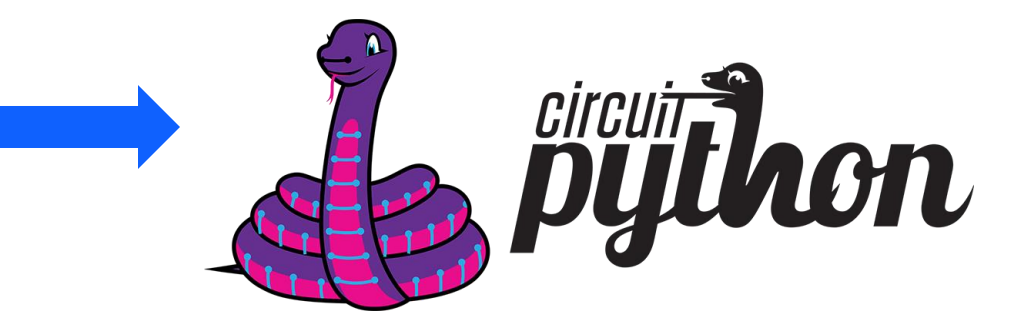

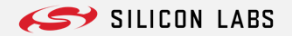

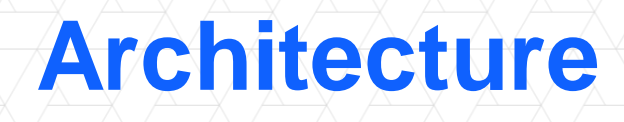

 $\overbrace{\phantom{aaaaa}}^{\phantom{aaaaa}}$ 

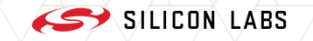

- **Multithread architecture using Free RTOS (other RTOS can be used thanks to OS abstraction layer)**
- **Less issues in handling time critical protocol-related tasks.**
- **Easier to add other protocols (Dynamic multi protocol can be supported as well)**

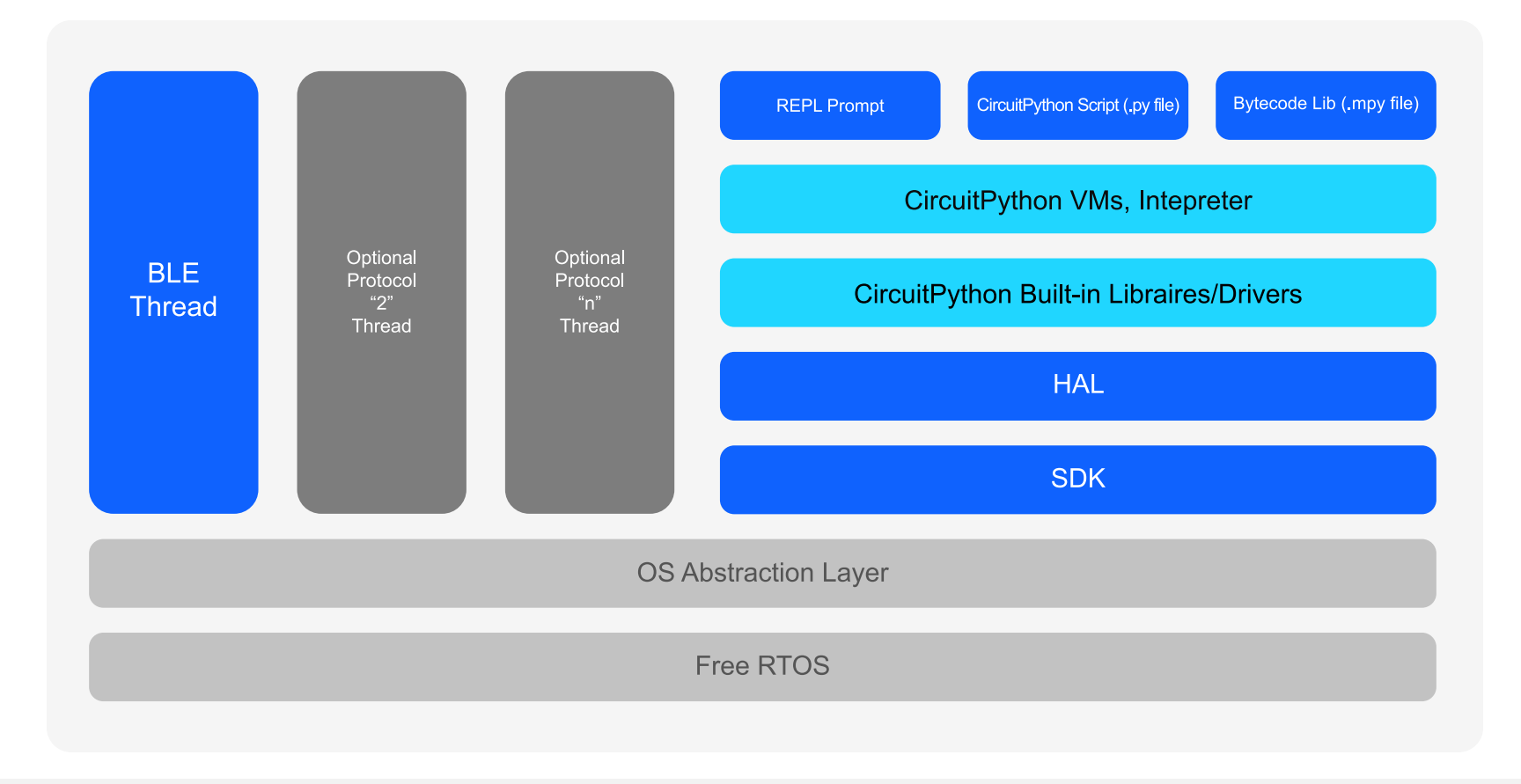

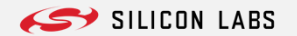

#### **Application layer**

▪ **Python code and libraries for the project.**  Code and libraries loaded from the filesystem or REPL (Read-Eval-Print Loop) console.

#### ▪ **REPL console**

Command-line interface that allows developers to interactively test and debug their code on the microcontroller.

REPL runs only after the code.py finishes.

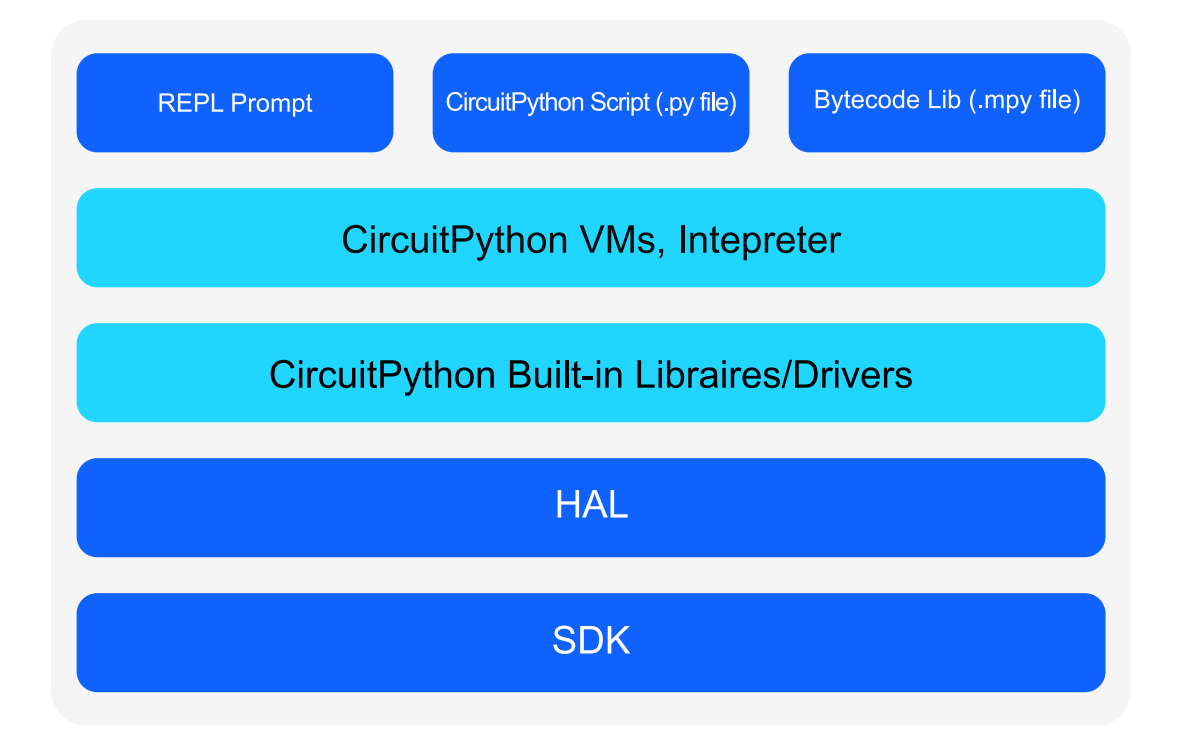

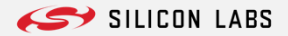

#### **CircuitPython core layer**

#### ▪ **Core libraries:**

Standard Python libraries including modules for math, string manipulation, file I/O, and more…

#### ▪ **Runtime environment:**

Provides the necessary infrastructure to execute Python code on the microcontroller, including memory management, garbage collection, and exception handling.

#### ▪ **Python Interpreter:**

Interprets py code, compiles and feeds it to the VM.

#### ▪ **Python Virtual Machine:** Executes python bytecode.

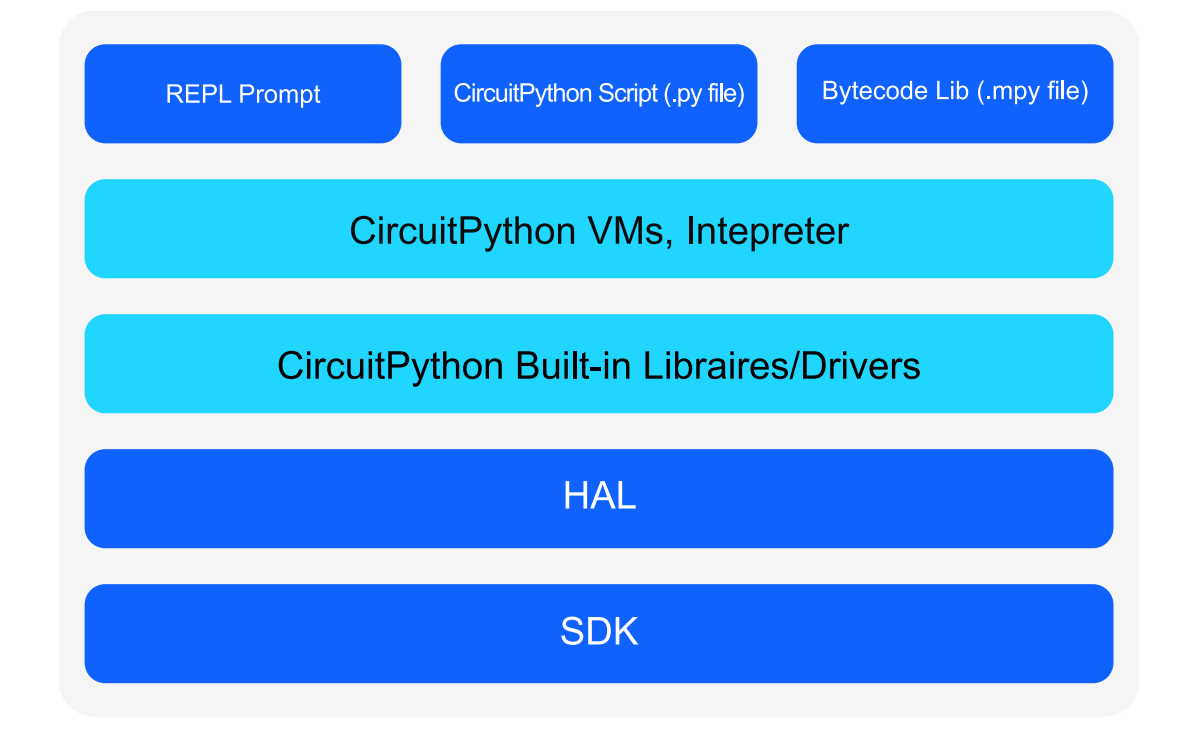

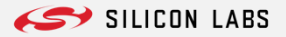

#### **Hardware abstraction layer (HAL)**

- **•** Provides a consistent interface to interact with the MCU hardware.
- Set of HAL API provided by CircuitPython.
- **■** MCU-specific API implementation

#### **SDK**

■ Provides stacks, and low-level MCUspecific drivers

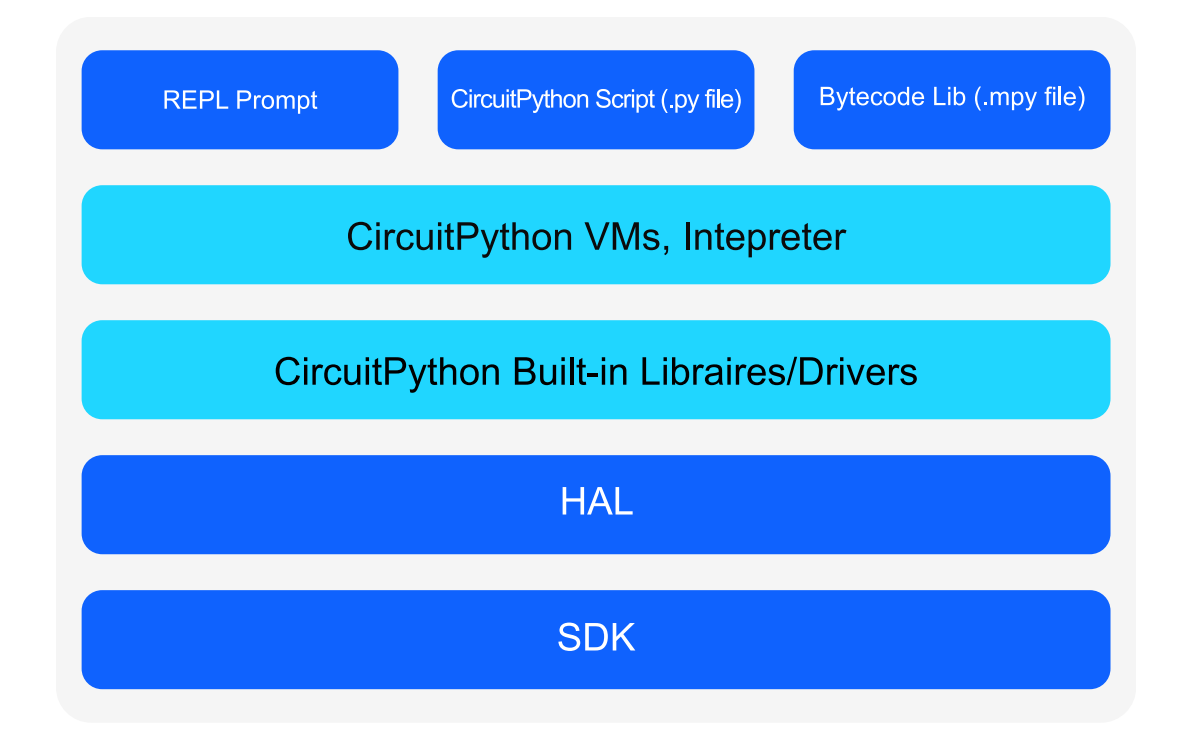

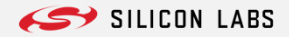

## **Supported Boards**

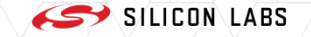

## **Supported Boards**

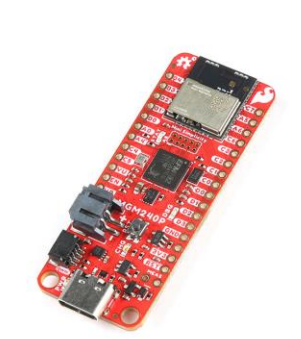

#### SPARKFUN THINGPLUS AND A REASONAL HOUSE AND A REASONAL HOUSE AND A REAL PROPERTY OF THE REAL PROPERTY OF THE R **MATTER**

- **xG24 based, supporting BLE**
- **On-board debugger**
- **3rd party hardware support**
	- **•** Qwiic connector
- **Lowest price point**
- **Feather Formfactor**
- **SD Card slot**

#### **XG24 EXPLORER KIT**

- **xG24 based, supporting BLE**
- **On-board debugger**
- **3 rd Party Hardware Support**
	- Qwiic connector
- **MikroBus Connector**

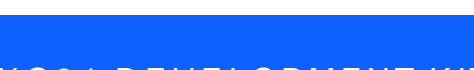

- 
- **xG24 based, supporting BLE**
- **On-board debugger**
- **3 rd Party Hardware Support**
	- Qwiic connector
- **On-Board sensors**
- **Impressive out-of-the-box demos**
- **External Flash**

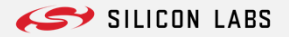

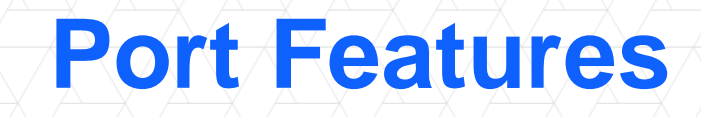

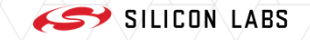

## **Flash Memory and FileSystem**

- CircuitPython uses a file system to store code/data:
	- Internal Flash
	- External Flash
	- External SD card (adafruit\_sdcard)
- Modules and code loaded to RAM
	- ➔ high RAM usage
	- Frozen lib are integrated in the firmware
	- ➔ no need to load them in RAM

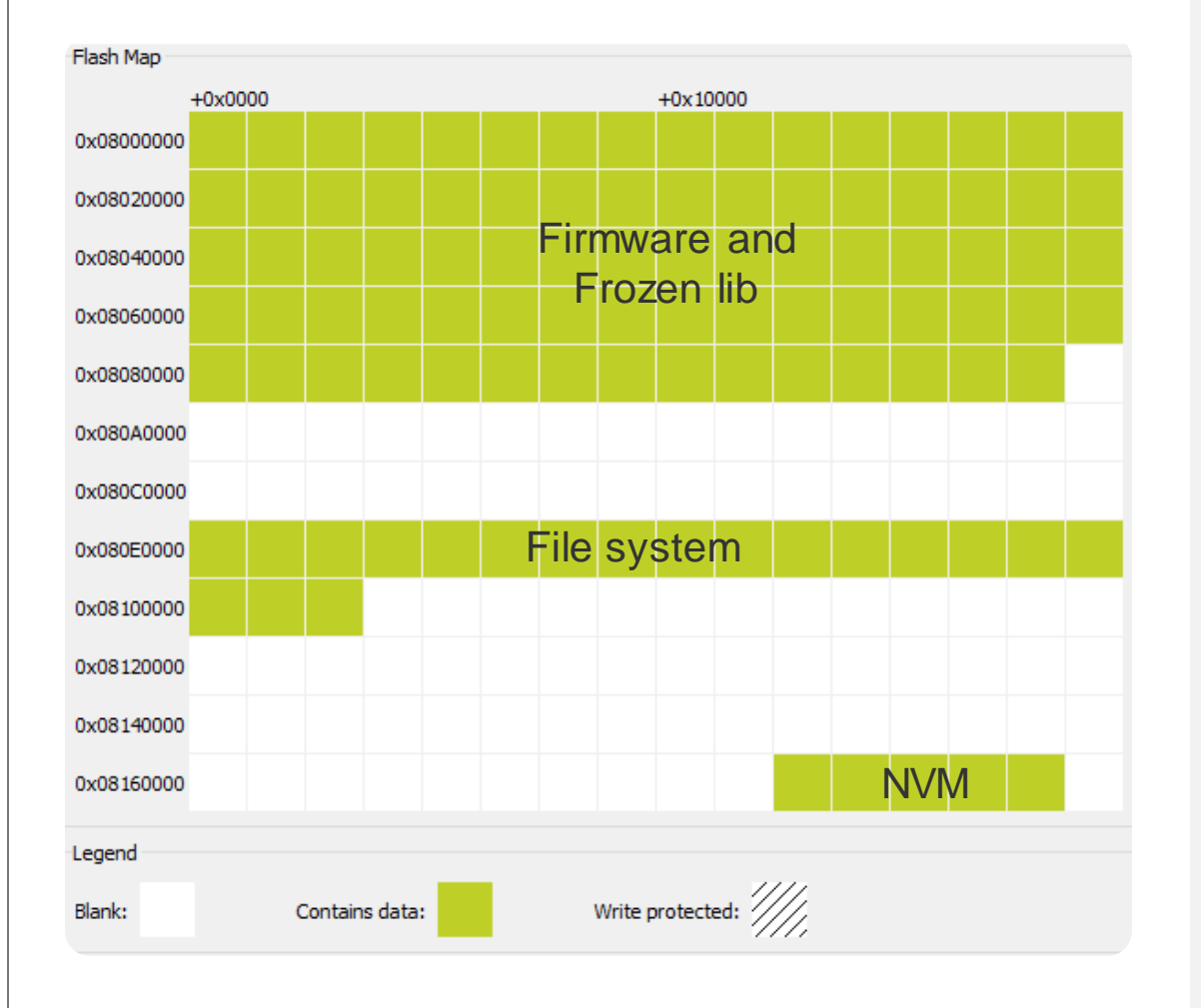

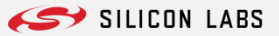

## **Internal Peripheral Support**

Low level drivers made in C supporting internal MCU peripherals:

- Serial interfaces: I2C, SPI, UART (**busio**)
- Analog functions (ADC, DAC) (**analogio**)
- 
- 
- RTC (*rtc*)
- 
- GPIOs (**digitalio**) ▪ PWM (**pwmio**) ▪ NVM (**microcontroller.nvm**)

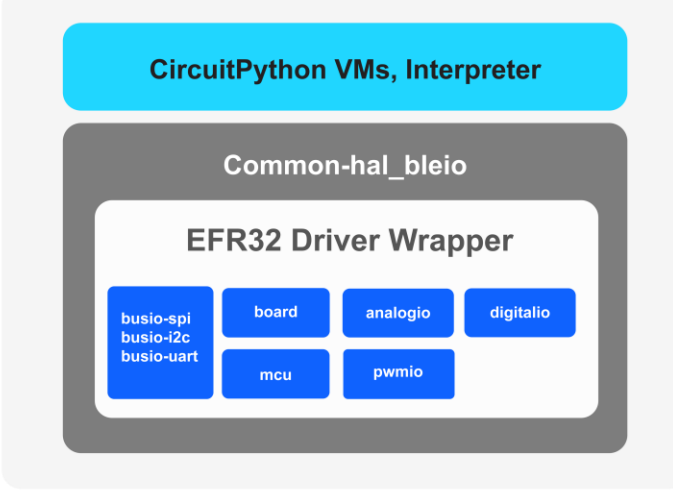

CircuitPython allows flexible configuration of pins for peripheral communication.

**This uses Silicon Labs EFR32 devices' ability of mapping any peripheral to almost any GPIO.** 

Board's default UART pin assignment: uart = busio.UART(board.TX, board.RX, baudrate=9600)

Routing to a different pin:

uart = busio.UART(board.PB1, board.PB2, baudrate=9600)

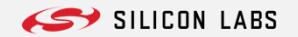

## **External Peripheral Support**

### **Adafruit CircuitPython Library Bundle**

- Collection of python libraries/examples for over 300 devices (display, sensors, etc).
- Allow to use any external peripheral on any MCU, having some internal peripheral sets.
- Based on lower level drivers coded in C for internal peripheral support.

import board  $\qquad$  import board definitions and peripherals from adafruit bme280 import basic as adafruit bme280 # import Adafruit Library Bundle BME280 driver i2c = board.I2C() example the sensor driver that the sensor driver the sensor driver bme280 = adafruit\_bme280.Adafruit\_BME280\_I2C(i2c) # create bme280 driver object print("\nTemperature: %0.1f C" % bme280.temperature) # read and print temperature

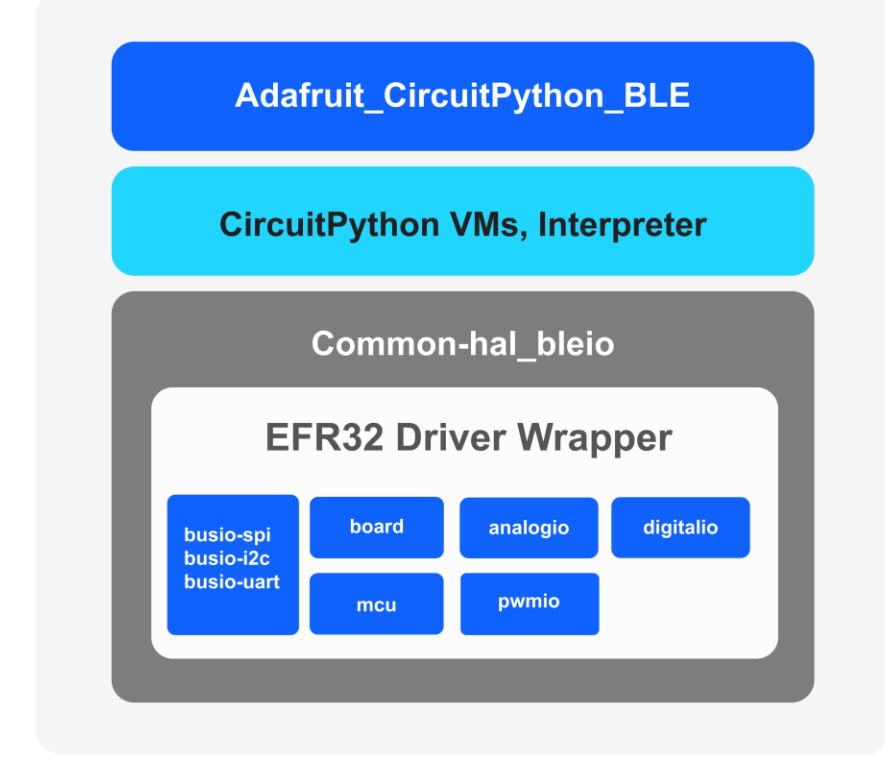

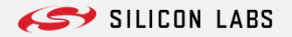

## **Bluetooth LE Support**

#### **Adafruit\_Circuitpython\_BLE**

- **•** python module providing high level easy to use APIs for BLE.
- Can be both external or frozen lib.
- built over \_bleio (in C)

#### **\_bleio**

- bleio module: provides necessary low-level functionality for BLE, interact with events from BLE thread.
- **E** dynamic GATT table support

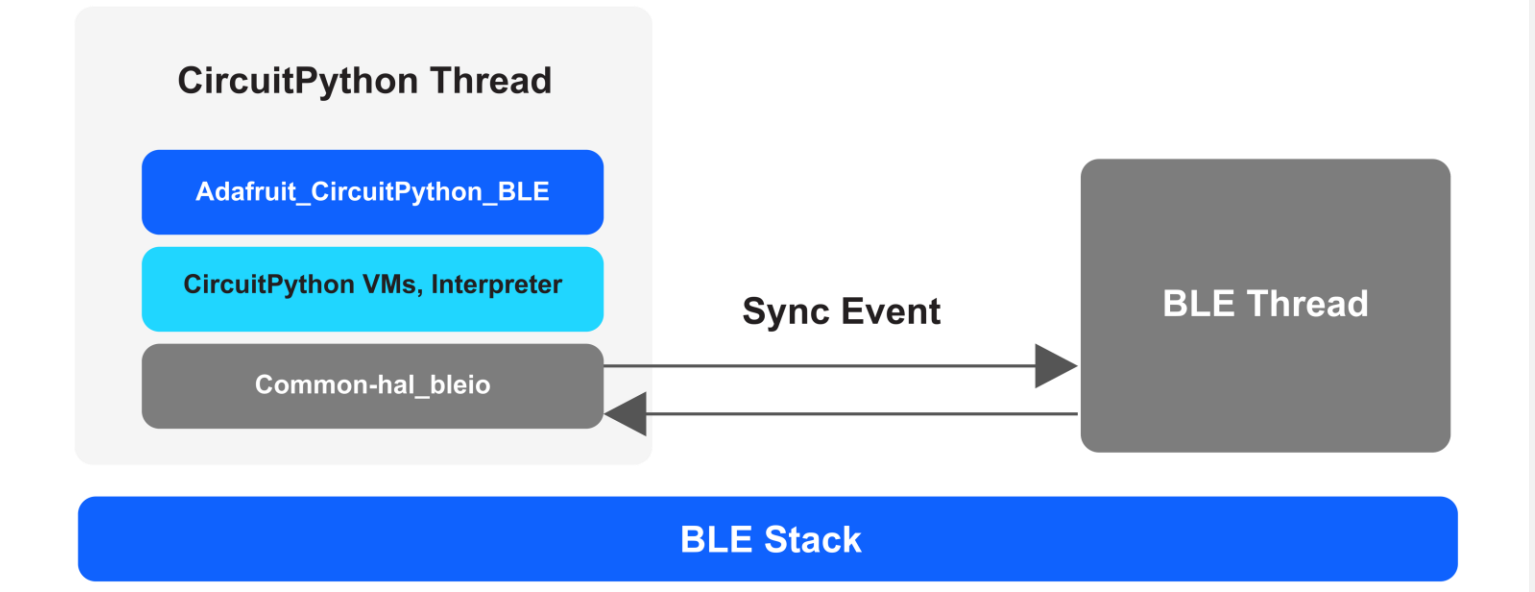

#### **Start Advertising with six lines of code!**

from adafruit ble import BLERadio from adafruit ble.advertising import Advertisement ble = BLERadio()  $#$  init BLE adv = Advertisement() extending the matrix of the text of the text of the text of the text of the text of the t adv.complete name="Silabs CircuitPython"  $\#$  set complete name ble.start advertising(advertisement = adv, interval = 1)  $#$  start advertising

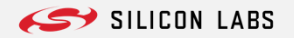

## **Performance Comparison**

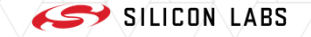

## **Performance Comparison**

#### ▪ **Hard to do a fair comparison**

- Which optimization level was used?
- Which operation?
- Which libraries?

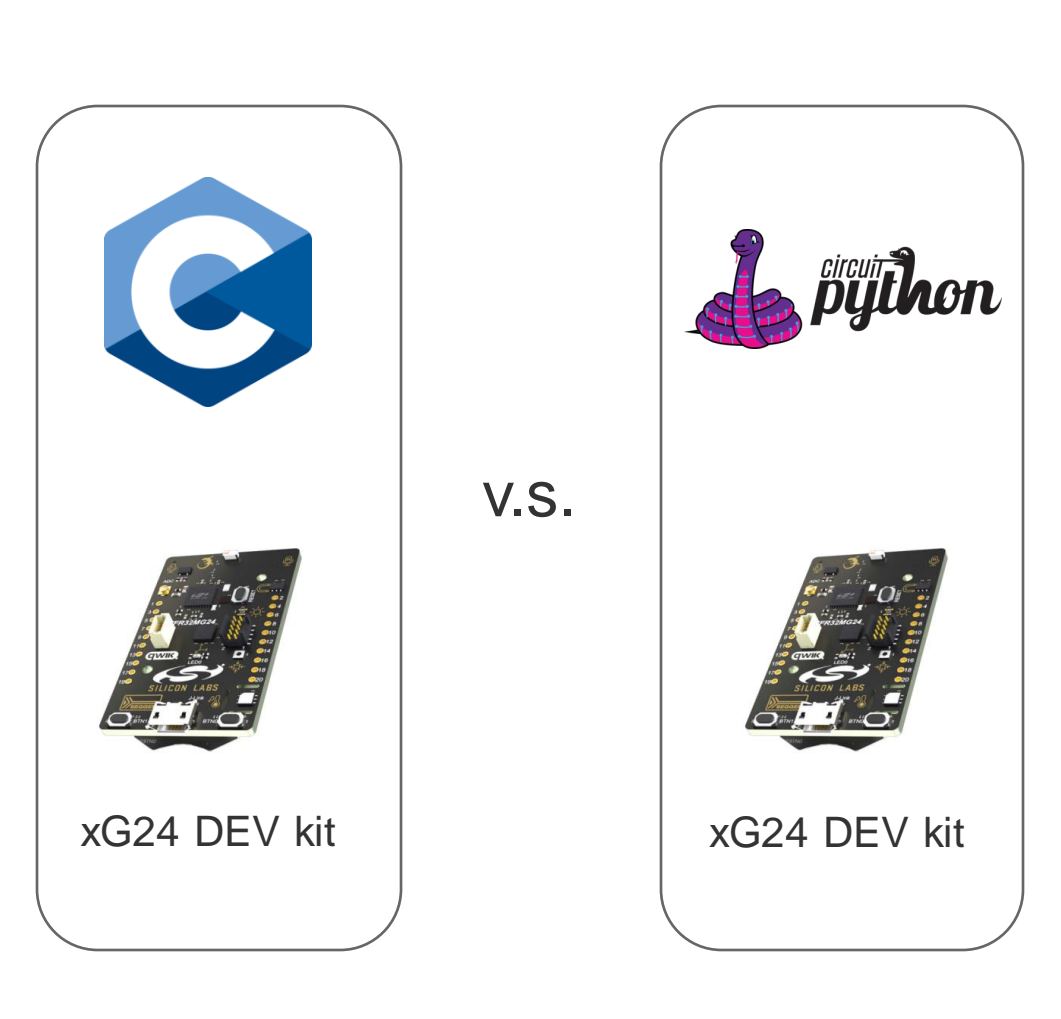

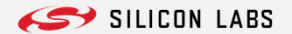

## **Performance Comparison**

▪ **Inefficient bubble-sort algorithm + optimized library sort function of a descendent array**

#### Circuitpython code The C code 1 # Bubble Sort speed test 2 import time 3 import microcontroller 4 def bubbleSort(arr):  $n = len(arr)$ for  $i$  in range(n-1): for  $j$  in range( $\theta$ , n-i-1): # Swap if out of order if  $arr[j] > arr[j + 1]$ : 10 swapped =  $True$  $11$  $arr[j], arr[j + 1] = arr[j + 1], arr[j]$  $12<sup>7</sup>$ if not swapped:  $13<sup>-</sup>$ # exit if no swap 14 return 15 # Test speed 16 print("Bubble sort example") 17 print("USING CUSTOM FUNCTION:") 18 print("CPU Speed:", microcontroller.cpu.frequency / 1000000.0, "MHz") 19  $numTests = 16$  $20$  arraySize =  $64$ 21 startTime= time.monotonic ns() 22 for i in range(0, numTests): 23  $\arctan x = 1$ ist(range(arraySize, 0, -1))  $24$ bubbleSort(arr)  $25$  stopTime = time.monotonic\_ns() 26  $avgMs = (stopTime - startTime) * 1e-6 / numTests$ 27 print("Avg time sorting ", arraySize,"elements is", avgMs, "ms"); 28 print("CPU cycles ", avgMs \* microcontroller.cpu.frequency / 1000); 29 #built-in function 30 startTime= time.monotonic\_ns() 31 for i in range(0, numTests):  $32 \quad \text{arr} = \text{list}(\text{range}(\text{arraySize}, 0, -1))$ 33 arr.sort()  $34$  stopTime = time.monotonic\_ns()  $35$  avgMs = (stopTime - startTime) \* 1e-6 / numTests 36 print("USING LIBRARY FUNCTION:") 37 print("Avg time sorting ", arraySize,"elements is", avgMs, "ms"); 38 print("CPU cycles ", avgMs \* microcontroller.cpu.frequency / 1000);

## (Simplicity Studio empty C project + test)

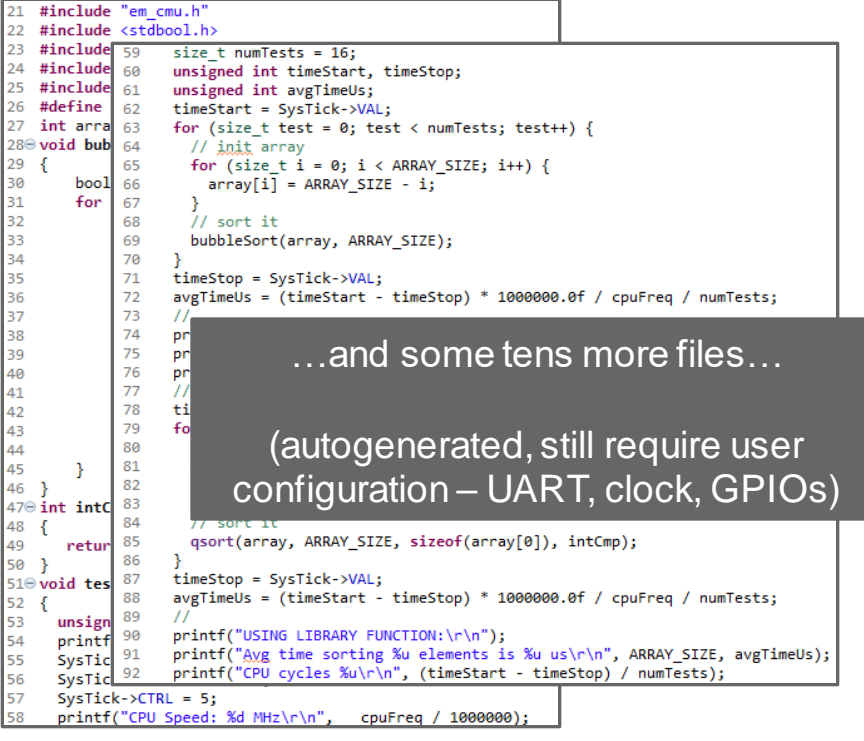

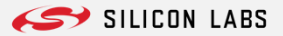

### **Performance Results**

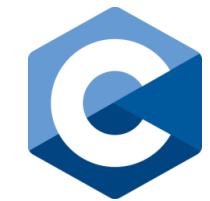

Bubble sort example<br>CPU Speed: 78 MHz USING CUSTOM FUNCTION:<br>Avg time sorting 64 elements is 296 us<br>CPU cycles 23161 USING LIBRARY FUNCTION: noins fibrant fonciton.<br>Aug time sorting 64 elements is 80 us<br>CPU cycles 6290

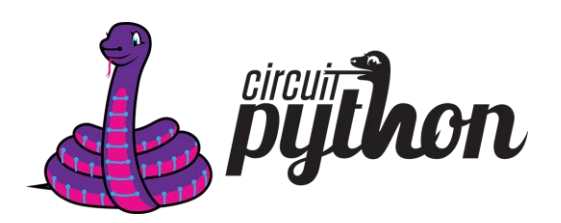

Bubble sort example USING CUSTOM FUNCTION: CPU Speed: 78.0 MHz<br>Avg time sorting 64 elements is 70.4345 ms<br>CPU cycles 5.49389e+06<br>USING LIBRARY FUNCTION: Avg time sorting 64 elements is 2.07519 ms CPŬ cvcles 161865.0

#### **C** vs **CircuitPython** bubble sort implementation: 296 microseconds vs 70 ms: **236 times slower**

"Only" 25 times slower if using libraries. Libraries are 35 times fasters.

### ➔ **Don't reinvent the wheel. Use libraries whenever possible!**

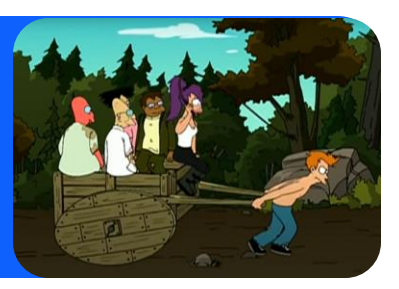

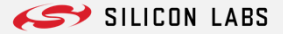

## **Bluetooth LE Example**

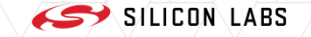

## **Suggested Development Environment**

The Thonny - CircuitPython device :: /code.py @ 25:65

File Edit View Run Tools Help

### ▪ **We suggest Thonny**

- Syntax highlight
- REPL console output
- Directly uploads, even without native USB
- Additional features:
	- ▸ Variable list
	- ▸ Program tree
	- ▸ Object inspector

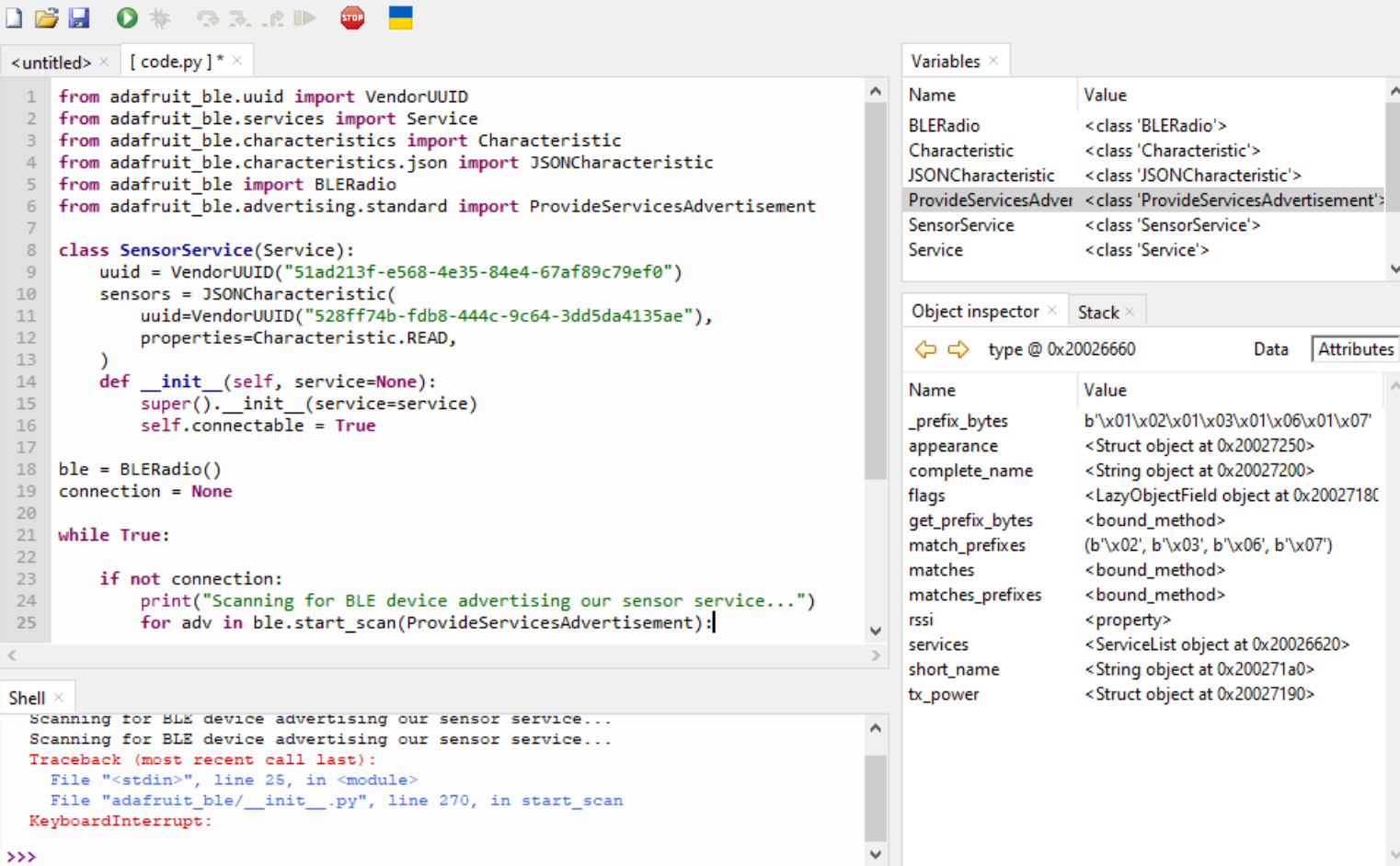

CircuitPython (generic) • CDC @ COM19 ≡

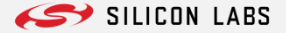

 $\Box$  $\mathsf{X}$ 

## **BLE Example features**

- **Measure temperature and humidity (xG24 Development Board)**
- **Collector automatically finds the sensor board, connects, and prints the results. (Sparkfun ThingPlus Matter board).**

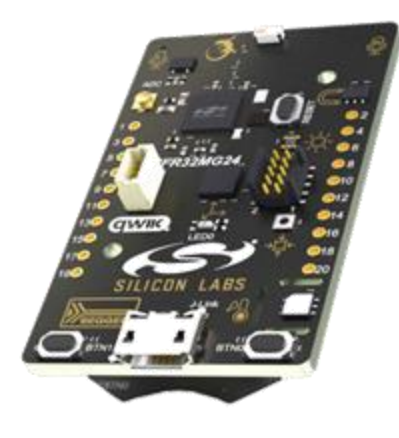

- Advertises with a specific payload
- Measures humidity and temperature
- Accepts connections from a central device

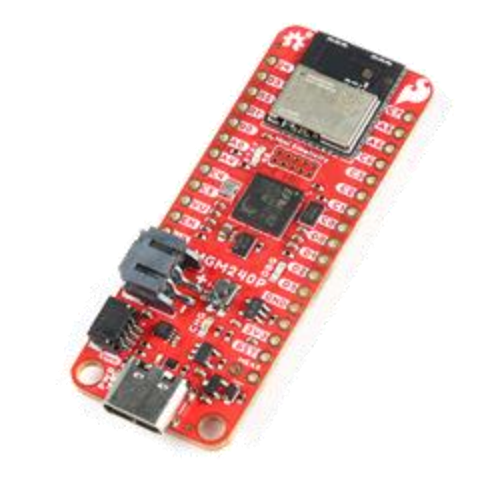

- Scans for devices with the Sensor Service
- Connects to the device
- Reads measurements

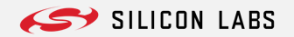

## **Simple Thermometer + Humidity Sensor Application**

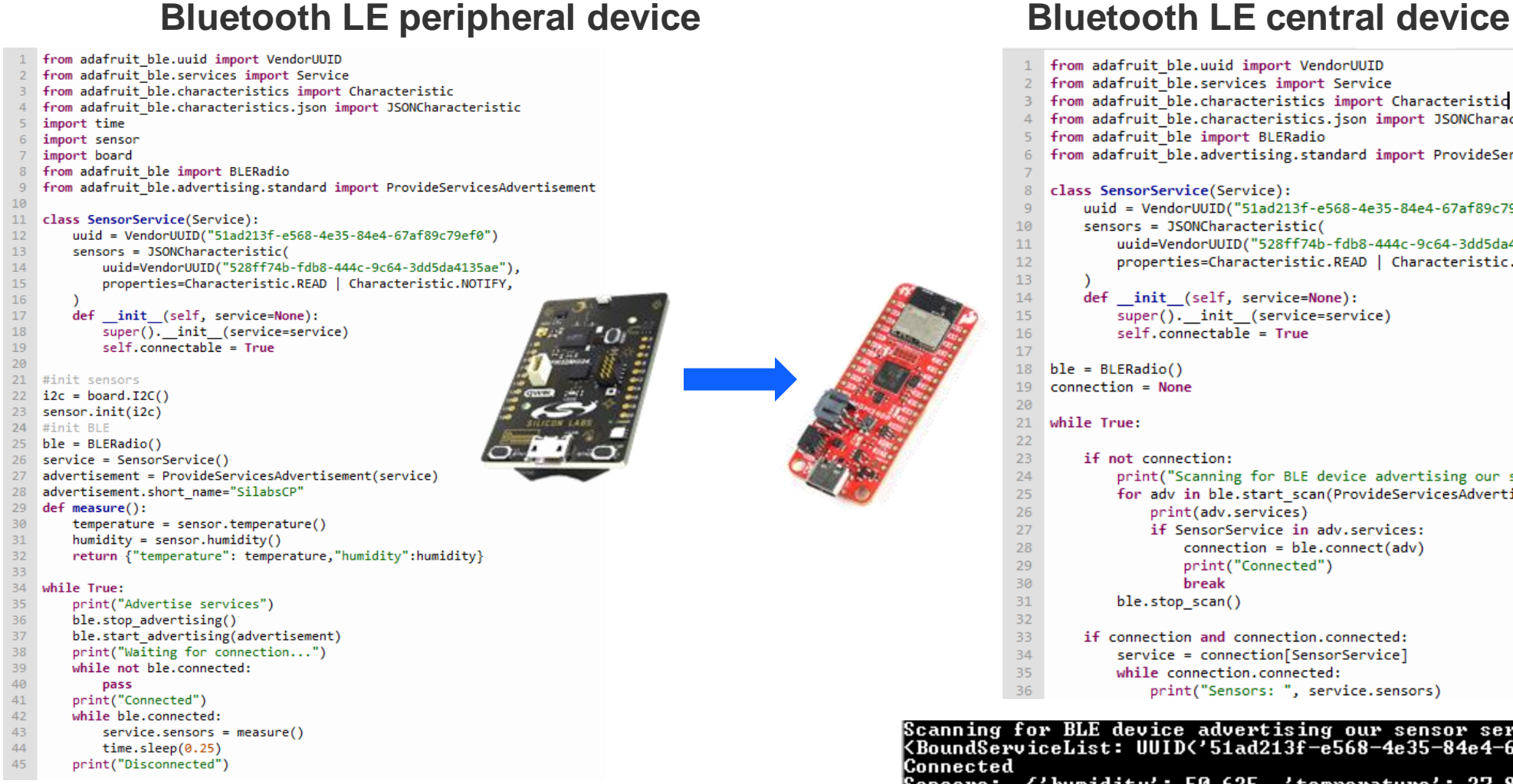

#### ▪ **Very few lines of code for both applications!**

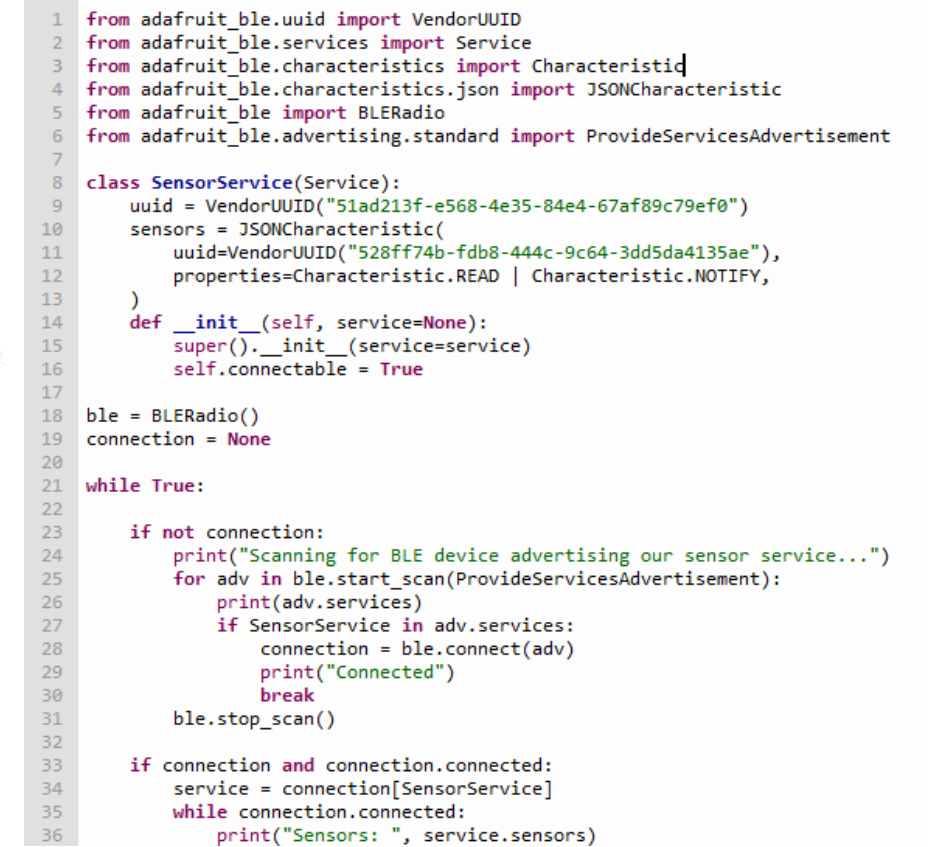

Scanning for BLE device advertising our sensor service...<br><BoundServiceList: UUID<'51ad213f-e568-4e35-84e4-67af89c79ef0'>>  $D$ bumiditul: EB 695 - Itampapatupal: 99-0903

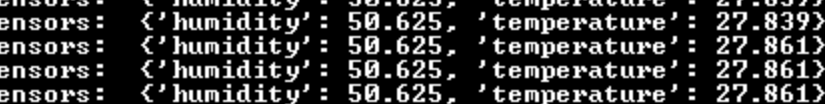

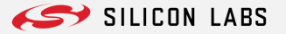

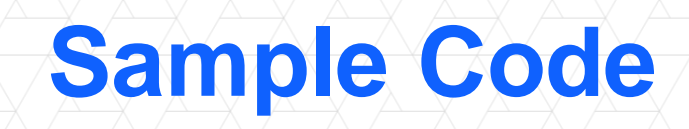

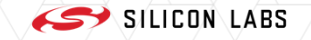

## **Sample Code**

▪ **In [https://github.com/SiliconLabs/circuitpython\\_applications/tree/main](https://github.com/SiliconLabs/circuitpython_applications/tree/main) we released some examples**

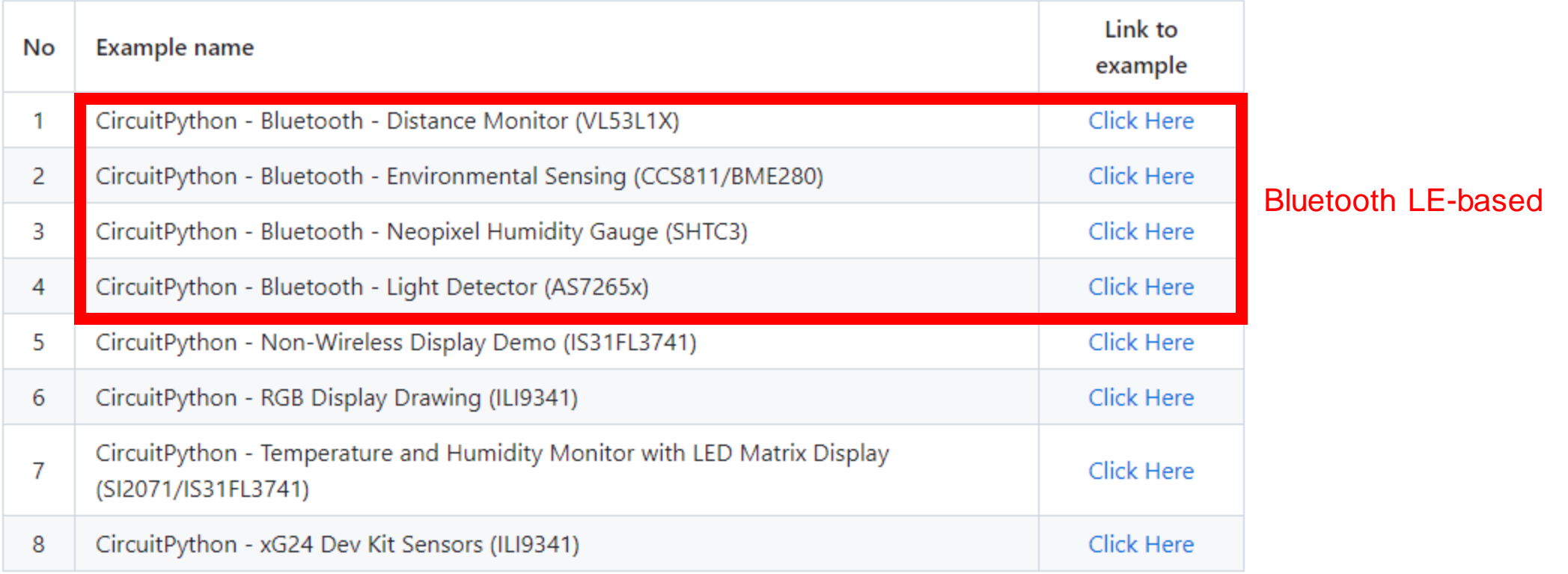

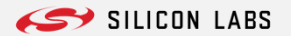

### **Some examples**

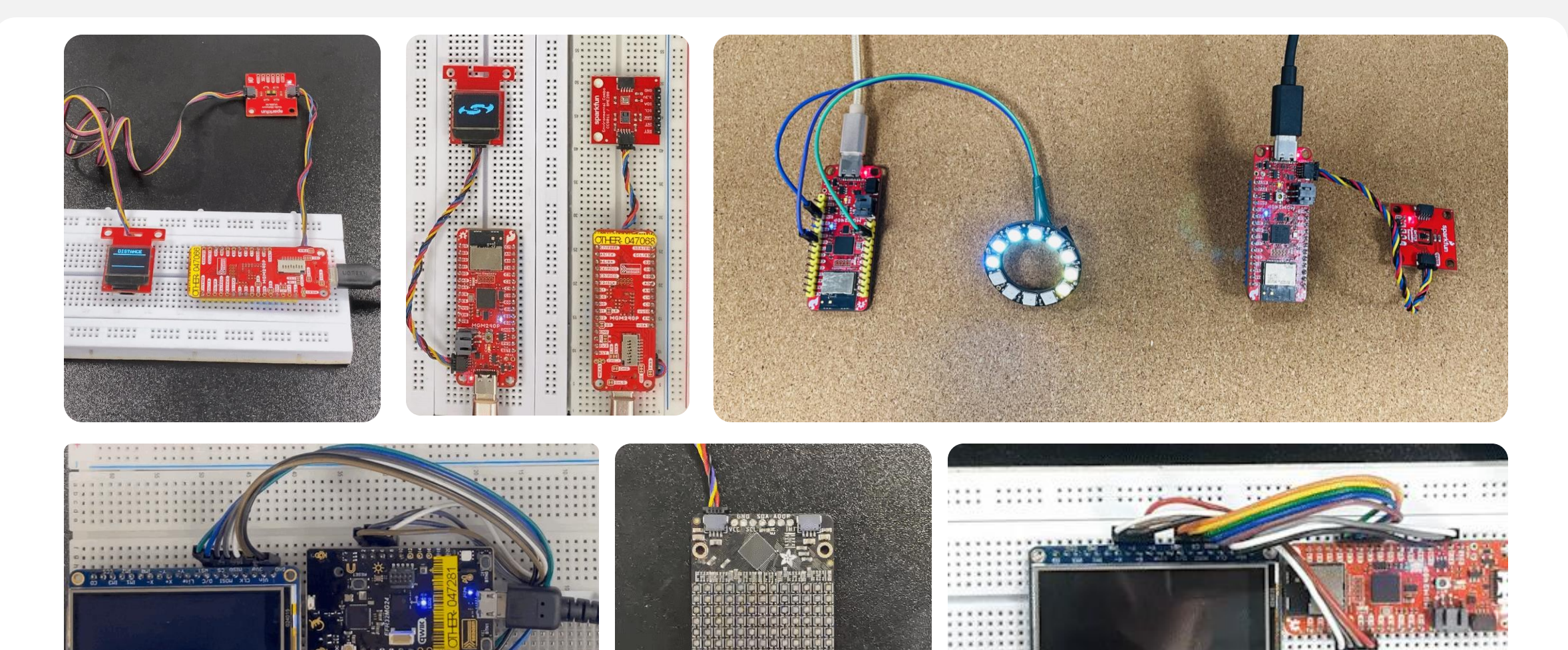

**OIS31FL3741 13x9 RGB** 

. . . . . . . . . . . .

. . . . . . . .

\*\*\*\*

 $-7.7.7$ 

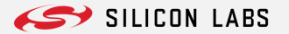

**A. K. R.** 

. ..... ..... ..... ...

...... ..... .....

း ၆ ရက်ရက် ရက်ရွက် **ရက်** 

О

## **Sample Code**

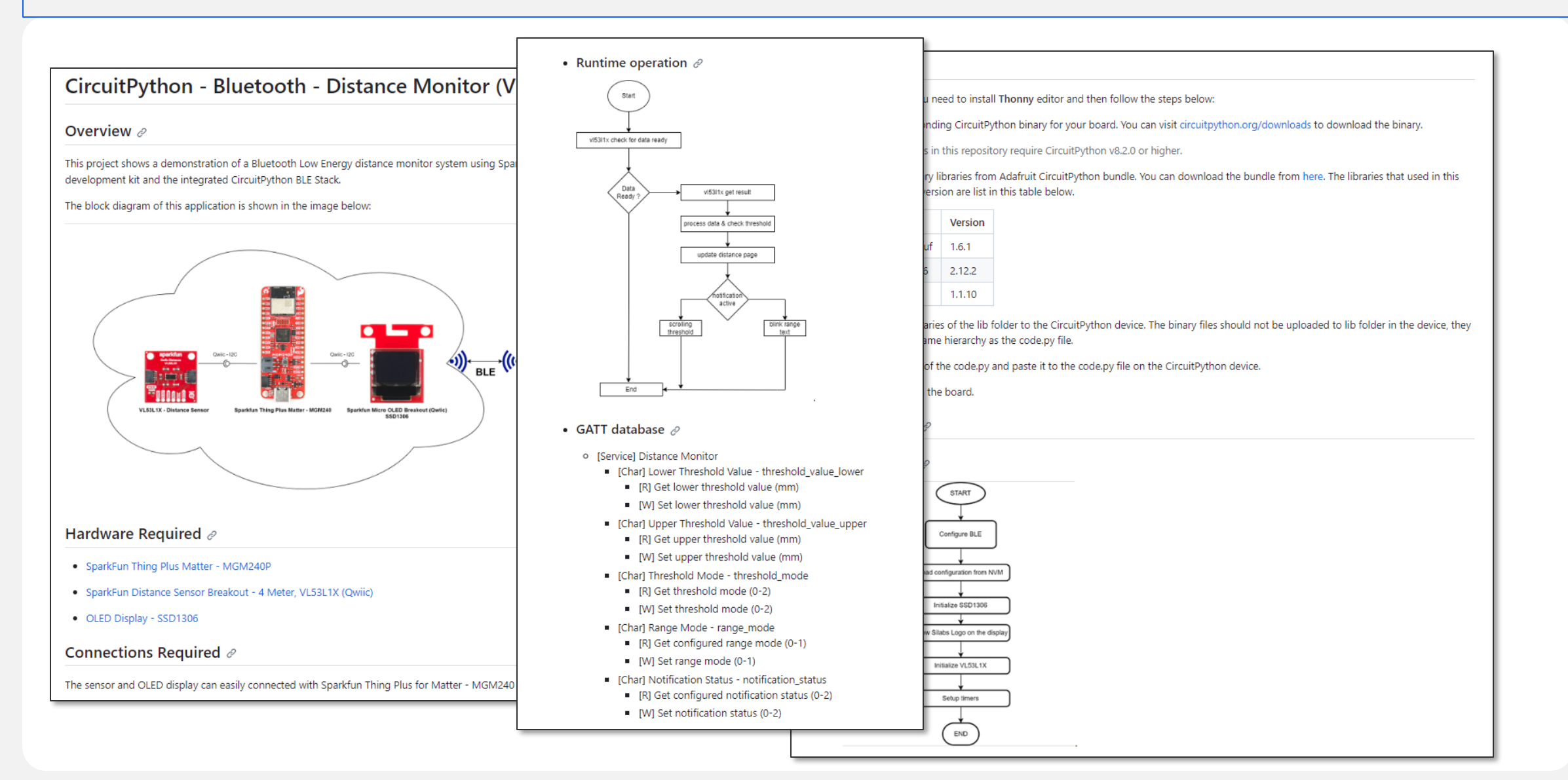

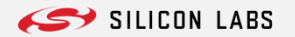

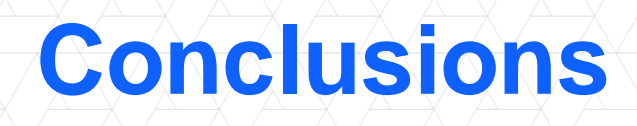

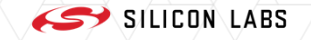

## **Conclusions**

#### ▪ **Silicon Labs is now actively supporting Circuit Python on xG24 boards**

- Main features implemented:
	- ▸ Digital GPIO support
	- ▸ Analog functions (DAC, ADC)
	- ▸ Serial interfaces (UART, SPI, I2C)
	- ▸ NVM and filesystem (including SD support)
	- ▸ Bluetooth LE

#### ▪ **The architecture allows for easy feature extension**

- New board and SoC support
- Adding support for additional protocols.

#### ▪ **CircuitPython allows writing complex programs in few lines**

➔ Good for learning and for quick PoC designs

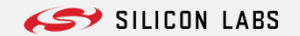

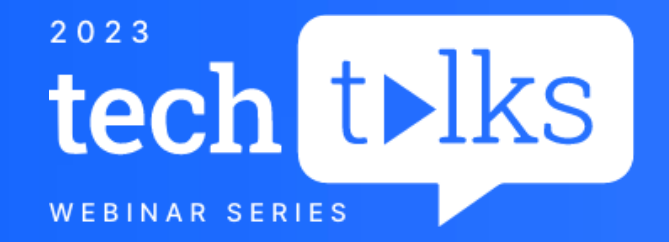

# **Thank You**

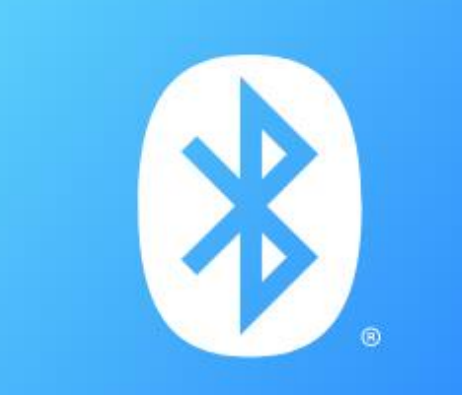

### **BLUETOOTH SERIES**

## **Watch ON DEMAND**

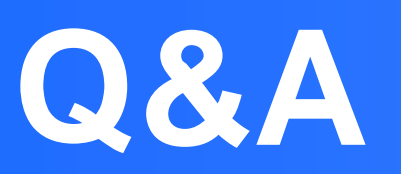

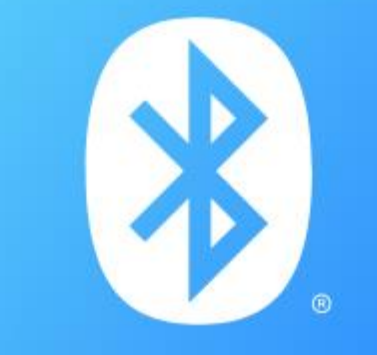

## **BLUETOOTH SERIES**

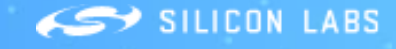

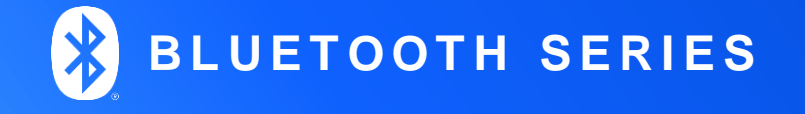

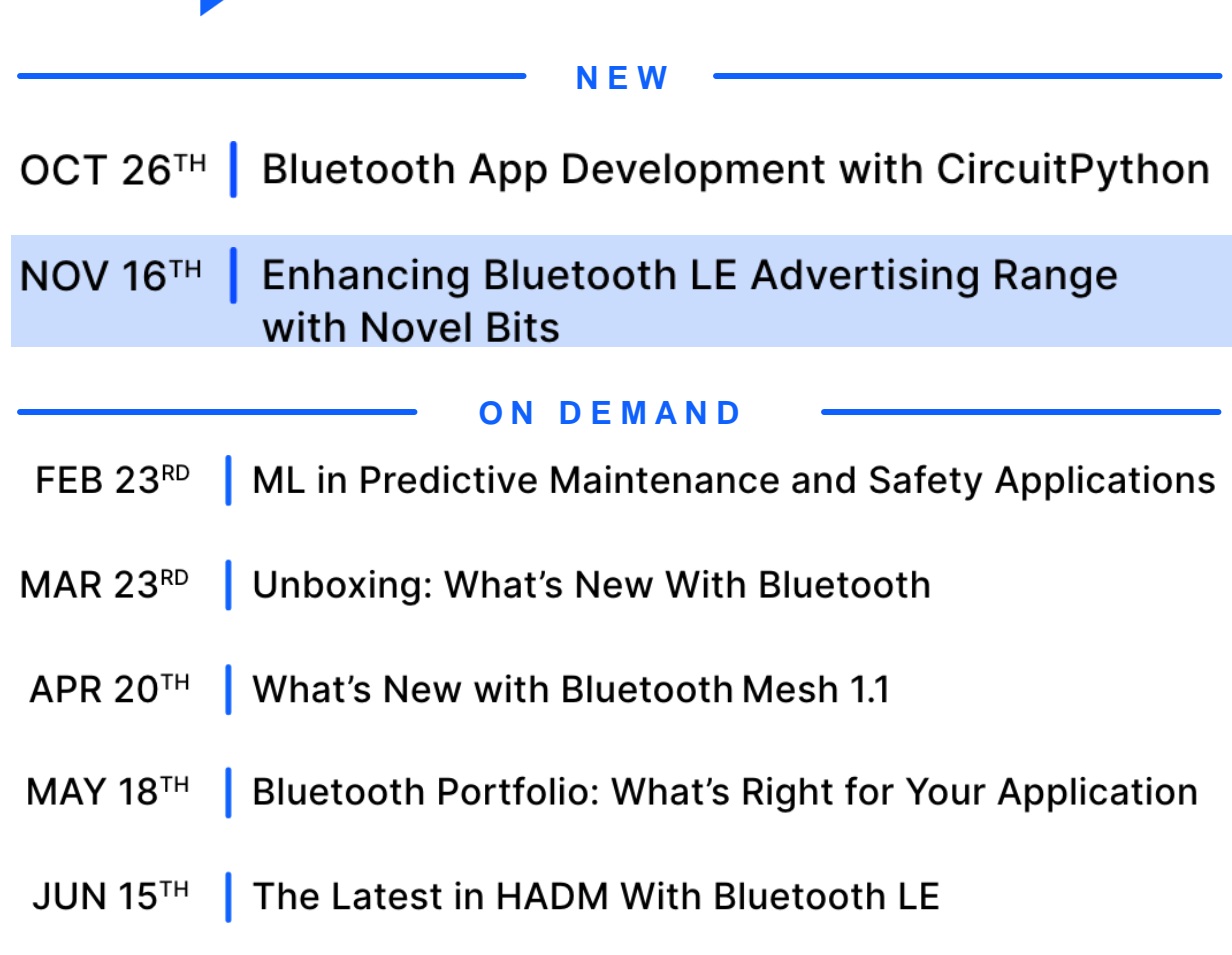

**UPCOMING SESSIONS** 

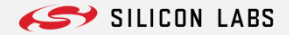